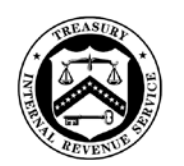

**TAX EXEMPT AND GOVERNMENT ENTITIES DIVISION** 

DEPARTMENT OF THE TREASURY INTERNAL REVENUE SERVICE WASHINGTON, D C. 20224

Date August 28, 2019

Control Number: TE/GE-25-0819-0007 Expiration Date: August 27, 2021<br>Affected IRM: IRM 25.13.2 Affected IRM<sup>.</sup>

# MEMORANDUM FOR ALL TAX EXEMPT AND GOVERNMENT ENTITIES EMPLOYEES

- FROM: David W. Horton/*s/ David W. Horton* Deputy Commissioner, Tax Exempt and Government Entities
- SUBJECT: Interim Guidance on TE/GE Taxpayer Correspondence Procedures

# **Purpose**

This TE/GE Taxpayer Correspondence Procedures Interim Guidance provides procedures for employees creating, revising and approving TE/GE taxpayer correspondence intended for 10 or more recipients (over the lifetime of the document) to maintain uniform IRS correspondence standards and timely delivery. This Interim Guidance supersedes Interim Guidance on TE/GE Taxpayer Correspondence Procedures 25-0817-0009.

Taxpayer correspondence includes:

- Computer Paragraph (CP) notices
- Correspondex letters (IDRS)
- Notices and enclosures
- Local letters or notices (such as examination, determination, voluntary compliance and compliance unit letters)

Employees and functions involved in these procedures include:

- Business Unit (TE/GE unit responsible for issuing the taxpayer correspondence)
- Business Unit Employee (Requestor)
- Designated Functional Correspondence Lead (FCL) (submits requests to TE/GE Communication & Liaison via [\\*TE/GE Letters & Notices\)](mailto:tege.letters.notices@irs.gov)
- Designated Functional Approving Manager (DFAM)
- TE/GE Communications & Liaison (TE/GE C&L)
- Office of Taxpayer Correspondence (OTC)
- OTC Customer Account Manager (CAM)
- TEGE Division Counsel
- Publishing Media and Publications (M&P)
- Taxpayer Advocate Service (TAS)
- OTC's Chief Counsel Liaison

# **Scope**

All TE/GE employees must follow these procedures when developing or revising any TE/GE taxpayer correspondence that is intended for 10 or more recipients during the lifetime of the document.

TE/GE C&L serves as the liaison between the Business Units and the Office of Taxpayer Correspondence (OTC) and Publishing Media and Publications (M&P).

TE/GE C&L coordinates correspondence approvals from OTC, ensuring that taxpayer correspondence includes plain language concepts prior to OTC submission. OTC then uses its staff of writers and OTC's Chief Counsel Liaison to ensure that letters and notices are complete, accurate and legally sufficient.

**Note:** Correspondence for fewer than 10 recipients (over the lifetime of the correspondence) doesn't need OTC/M&P approval. TE/GE C&L is available to review these letters, if requested.

#### **Submission Process for Taxpayer Correspondence**

OTC must process and approve new and revised taxpayer correspondence intended for 10 or more recipients over the lifetime of the correspondence. This process must occur before distribution of the correspondence.

Employees should avoid sending correspondence that has not been approved through the TE/GE Taxpayer Correspondence process and should ensure that they are sending the current version of the correspondence. Employees are strongly discouraged from storing letters on their computer hard drives. Any correspondence that an employee creates or any OTC-approved correspondence that an employee alters is considered "nonstandard." All nonstandard correspondence must be approved by the employee's manager prior to sending the correspondence to the taxpayer. C&L is available to review any draft nonstandard correspondence.

#### **Starting the Process - TE/GE Business Units Identify a Need**

- (1) When an employee (the Requestor) identifies a need for new or revised correspondence, the Requestor will email (with a copy to the Requestor's manager) a draft of the identified need to the Designated Functional Correspondence Lead (FCL).
	- As of August 14, 2019, the identified FCLs and their DFAMs are:

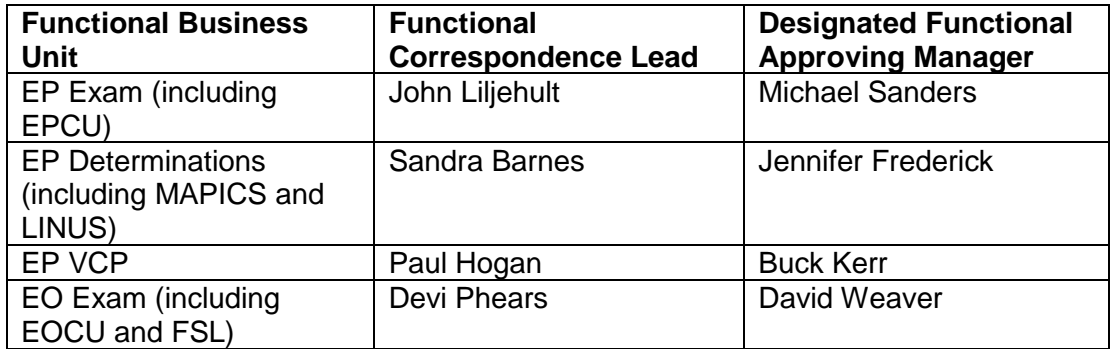

TEGE-25-0819-0007

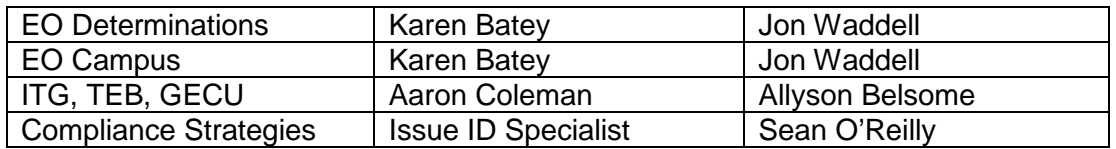

**Note:** FCLs are listed as the letter owner in the product catalog. If the FCL changes, the Business Unit will send the new FCL's contact information to TE/GE C&L. TE/GE C&L will notify Publishing, who will update the catalog.

- (2) Within 15 days of the request, the FCL will:
	- Review the [Product Catalog Information page](http://publish.no.irs.gov/catlg.html) and search by title or subject area to determine if correspondence exists that with minor revisions will adequately address the information to be conveyed to the taxpayer.
	- If there is current correspondence, review the draft of the revised correspondence using the Standardization Guidelines in Exhibit 1.
	- If there is no correspondence, review or prepare a draft of the new correspondence using the Standardization Guidelines in Exhibit 1.
		- New an issue that can't be addressed by an existing letter or notice.
		- Revised existing correspondence that needs technical clarity or adjustments to reflect organizational requirements. This includes existing letter or notice corrections.

**Note:** The FCL may work with the Requestor or a functional SME to develop or revise correspondence, as needed.

- (3) The FCL will develop new or revised correspondence using the following general guidelines:
	- State the purpose of the correspondence. Include a contact point: a phone or fax number, originator name, IRS ID number, symbols, stop number and address.
	- Use short sentences and simple words.
	- Explain or simplify technical language. Don't quote the Internal Revenue Code or other legal terms.
	- If the recipient is to take action:
		- State what the recipient must do. List or bullet-point the actions the recipient must take.
		- Include a response deadline and the action the IRS will take if a timely response isn't received.
- Ask for the recipient's phone number and the best time to call.
- The FCL may send the draft to TEGE Division Counsel for legal review prior to submission to the OTC. As of August 14, 2019, the Division Counsel designated point of contact is Special Counsel Jay A. Roberts.
- Review all correspondence at least every three years to ensure that it's still correct and meets its original purpose.
- (4) The FCL will complete [Form 14768,](http://core.publish.no.irs.gov/forms/internal/pdf/f14768--2016-07-00.pdf) Tax Exempt and Government Entities (TE/GE) Correspondence Request, and send it with a draft Word document of the correspondence via email to the Designated Functional Approving Manager (DFAM) for approval.
- (5) The DFAM will:
	- Approve and return the signed Form 14768 for any revised letters to the FCL within 10 calendar days of receipt.
	- Submit the draft Word document and Form 14768 for any new letters to the functional Director, who will approve and returned the signed Form 14768 to the DFAM, who will return it to the FCL within 10 calendar days of receipt.
- (6) The FCL will email the approved Form 14768 and draft Word file of the correspondence to TE/GE C&L at [\\*TE/GE Letters & Notices](mailto:tege.letters.notices@irs.gov) with "Correspondence Request" in the subject line.
- (7) If the request is for expedited treatment, the request must include a valid business reason (for example, a law change) for the expedited treatment.

# **TE/GE C&L Correspondence Process**

Within 10 calendar days of receiving the Form 14768 and draft correspondence, TE/GE C&L will assign the request to a team member, who will input the request into the [TE/GE](https://organization.ds.irsnet.gov/sites/tege/CLNew/Lists/NoticeClarity/In%20Progress.aspx)  [Correspondence Clarity Tracker](https://organization.ds.irsnet.gov/sites/tege/CLNew/Lists/NoticeClarity/In%20Progress.aspx) (Tracker) to document every letter or notice requested, emails sent and received, and steps taken during the process. This includes TE/GE C&L's actions, FCL's inquiries, interactions with the OTC and M&P and steps taken by TE/GE C&L project managers. Documenting these steps when they occur minimizes the risk of delaying the approval process.

The C&L team members will:

- (1) Review the [Product Catalog Information](http://publish.no.irs.gov/catlg.html) to verify the need for correspondence revision/creation.
- (2) Ensure that correspondence is drafted for cross-functional use, if applicable.
- (3) Create a new item on the Tracker.
- (4) Submit a [Publishing Services Request](http://caps-as.enterprise.irs.gov/psr/app) (PSR) for Repository and Correspondex letters (For CP Notices, skip to step 6; a PSR is not used; OTC will process):
- Request a new letter and catalog number (for new letters)
- Include an official title of the letter and a descriptive paragraph about the letter's use (found on Form 14768).
- Attach a sample of the document (M&P will post the final version received from OTC, not the initial version included with the PSR).
- (5) Enter the PSR number and any new letter and catalog numbers on the Tracker and Form 14768.
- (6) Edit the correspondence for plain language (see [Form 14481,](http://core.publish.no.irs.gov/forms/internal/pdf/f14481--2013-04-00.pdf) Plain Language Checklist and Review Sheet) and for other editorial changes (for example, format, punctuation and other minor changes) in accordance with the [IRS Style Guide.](https://irssource.web.irs.gov/CL/Lists/IRS%20Style%20Guide/DispItemForm.aspx?ID=4&ContentTypeId=0x0100D85EB671ABF9704DAD8E2ED9A9DCFCB6) The TE/GE C&L team members may send the correspondence to the TE/GE C&L project manager for a quick editorial review.
- (7) Send the FCL a copy for review.
- (8) Submit the correspondence to TAS for review. TAS normally requires 10 calendar days to review correspondence.
- (9) Send the FCL a copy for review if changes are substantive.
- (10) Submit an OTC [Request for Services](http://cmis.web.irs.gov/otc/gbutton.aspx) (formerly Green Button Request) that includes:
	- The PSR number and the letter or notice and catalog numbers.
	- If the FCL noted TEGE Division Counsel's involvement in the creation or revision of the correspondence, include the TEGE Division Counsel team member's name in the request notes (so OTC's Chief Counsel Liaison can confer with TEGE Division Counsel, if needed).
	- Include the TAS response in the request for services submission (so OTC knows who to send the correspondence back to during the final approval stage).
	- A Word file of the latest version of the letter.
	- A copy of the completed Form 14768.
	- Notification if the letter includes a customer accounts service call back number.
- (11) Enter the OTC Request for Services case number in the Tracker.
- (12) Review OTC's comments when the CAM responds:
- If **wording was changed**, send the letter to the FCL for approval. (FCL approval is generally needed only if the changes are other than format. If the request is for expedited treatment, the FCL must return any comments or approval within two business days, or the letter will be removed from the expedited treatment stream.)
- If **no wording was changed** or after the FCL returns the letter, send the letter back to the CAM.

Note: If OTC contacts the FCL directly, the FCL must include the C&L team member in any reply.

- (13) Review OTC's Chief Counsel Liaison's comments (OTC's Chief Counsel Liaison will consult with TEGE Division Counsel and other Counsel offices on TE/GE correspondence, as needed) sent by the CAM.
	- If Counsel's changes are only formatting, send back to the CAM as approved (if acceptable).
	- If Counsel's changes affect wording, send to FCL for approval before sending back to CAM.
- (14) When everyone agrees on a final version, the CAM will send the TE/GE C&L team member a PDF final draft, who will submit it to the FCL and ask them to have the appropriate Senior Manager or Director digitally sign the PDF letter and return it to the TE/GE C&L team member, who will return it to the CAM.
- (15) The CAM will forward new or revised PDFs (not CP notices) to M&P for publishing and to the TE/GE C&L team member. M&P will create a formal PDF version of the correspondence and send it to the TE/GE C&L team member. If no formatting corrections are needed, the FCL digitally signs the PDF and returns it to the TE/GE C&L team member, who will then return it to M&P. If M&P contacts the FCL directly, the FCL must include the C&L team member in any reply.
- (16) TE/GE C&L will submit the new or revised notice or letter to the FCL, who will submit it to BSP or other programmer for input into the system for general use. The FCL will notify TE/GE C&L when the correspondence is ready for production and provide a copy of the pre-production draft to TE/GE C&L. TE/GE C&L will review the pre-production draft for accuracy and notify BSP or the other programmer if the correspondence is approved for production. Taxpayer Correspondence systems include:
	- IDRS CRX letters generate from the Entity, Accounts Management, Unpostables and ERS/Rejects Functions (Programs)
	- BMF CP notices generate from Master File programming
	- EPMF CP notices generate for programming
	- LINUS Acknowledgement notices
- MEDS Acknowledgement notices
- EDS EP/EO determination letters
- TRAC MAPICS determination letters and acknowledgment letters
- RCCMS Various letters
- **Note:** Only repository letters are shown in the letter repository. CRX letters can be found in [SERP.](http://serp.enterprise.irs.gov/) CP notices are not shown in the letter repository.

# **Correspondence Used by TE/GE but Owned by Other Business Units**

(1) The FCL will [sign up](http://caps-as.enterprise.irs.gov/enotify/japple?PAGE=gov.irs.publish.enotify.Subscribe&temp.catalog=33170R) for an email notification of new revisions for all correspondence owned by another business unit that their functional area uses in their TE/GE BSP system. When a new revision is available, the FCL will provide a copy of the revised file to BSP so the new revision can be uploaded to the system.

#### **Steps for Obsoleting Correspondence**

(1) The Business Unit will identify correspondence that needs to be obsoleted. The FCL will submit an email with a copy of the correspondence, the reason it should be removed and a contact person to TE/GE C&L at [\\*TE/GE Letters & Notices](mailto:tege.letters.notices@irs.gov) with "Obsolete Correspondence" in the subject line. The FCL will search irs.gov to ensure that it does not mention the letter to be obsoleted and will include a snapshot of the search with the request to obsolete.

**Note:** Alternatively, TE/GE C&L may identify correspondence to be obsoleted.

- (2) TE/GE C&L will enter the letter into the Tracker system.
- (3) TE/GE C&L will submit a notice of obsolete letter to the FCLs and the Business Units' Examination, Determination, Compliance Unit and BSP functions, with a two-week response date to provide an opportunity to dispute the letter being obsoleted.
- (4) If no one objects during the two-week time frame, TE/GE C&L will submit a PSR to M&P and a GBR to OTC to have the letter obsoleted. TE/GE C&L will send notification that the letter has been obsoleted to the FCL, who will send an email to BSP to have the letter removed from the systems.

#### **Effect on Other Documents**:

The contents of the memorandum will be incorporated into IRM 25.13.2 by August 27, 2021.

#### **Contact**

Direct any questions regarding this memorandum to [\\*TE/GE Letters & Notices.](mailto:tege.letters.notices@irs.gov)

# **Resources**

[Letter Program IRM 1.17.2.3.7](http://irm.web.irs.gov/Part1/Chapter17/Section2/IRM1.17.2.asp)

[Letters IRM 1.17.8.5.2](http://irm.web.irs.gov/Part1/Chapter17/Section8/IRM1.17.8.asp)

[Form Letter Program](http://publish.no.irs.gov/pubsys/letterp/lphome.html)

**[Plain Language at IRS](http://www.irs.gov/uac/Plain-Language-at-IRS)** 

**[M&P Letter Listing](http://publish.no.irs.gov/pubsys/letterp/LPltrlst.html)** 

# **Distribution**

[IRS.gov \(http://www.IRS.gov\)](http://www.irs.gov/)

# Exhibit 1 – TE/GE Letter Standardization Guidelines

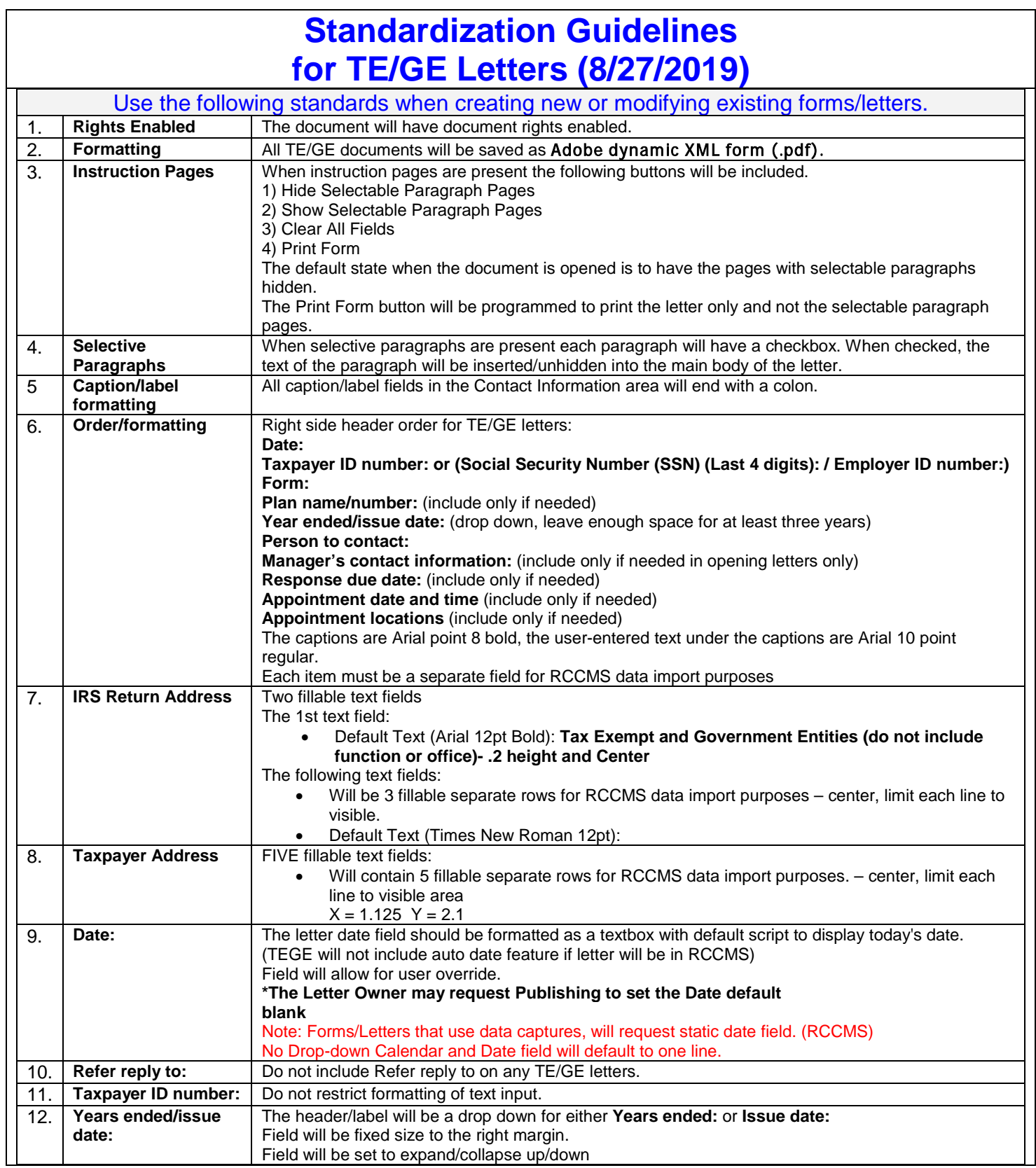

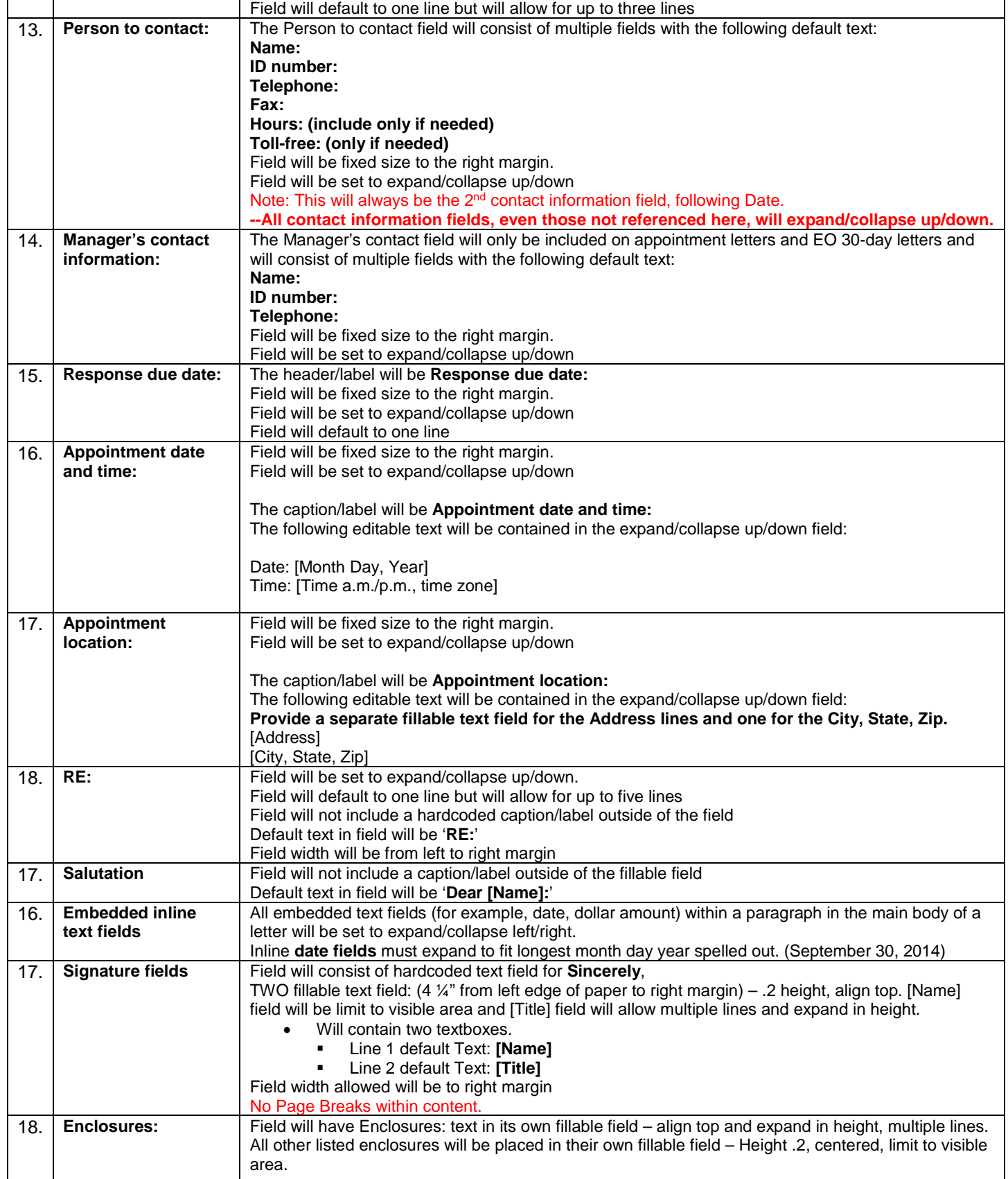

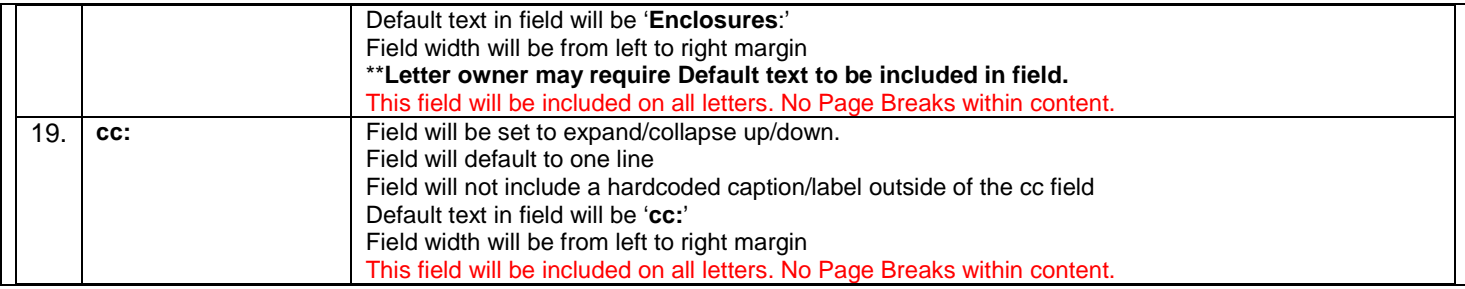